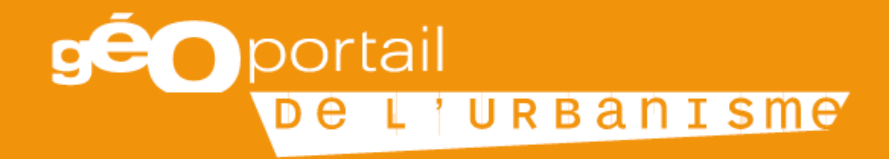

# Utilisation et recherche sur le GPU

## Strasbourg le 4 décembre 2018

Equipe d'animation régionale Patrick Viard - DDT54 Denis Rundstadler - DDT54 Xavier Cheippe - DREAL Charles Ackermann - DREAL

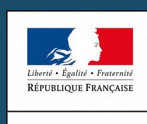

PRÉFET DE LA RÉGION **GRAND EST** 

▶

### Le site :

## https://www.geoportail-urbanisme.gouv.fr/

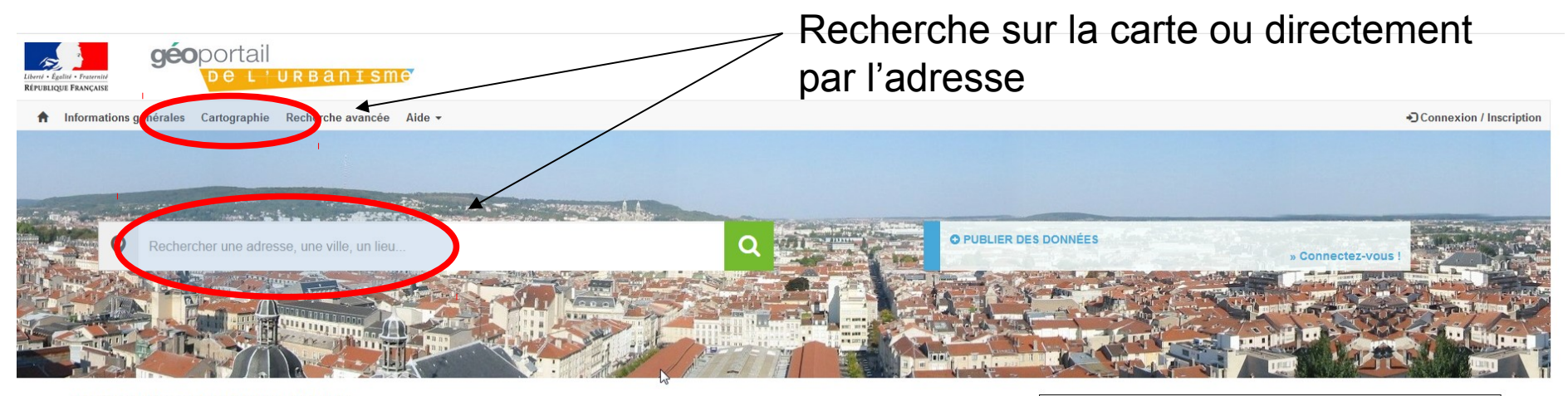

#### LE GÉOPORTAIL DE L'URBANISME ÉVOLUE

Créé le Lundi 11 Juin 2018 à 18h58 Modifié le Lundi 06 Août 2018 à 16h11

Une nouvelle version du Géoportail de l'urbanisme vient d'être livrée.

Les plans locaux d'urbanisme et cartes communales numérisés au standard CNIG PLU/CC 2017 peuvent dès maintenant être versés dans le GPU.

Un zoom sur la parcelle cliquée (suite à un clic sur la carte) est désormais présent et constitue le premier pas vers un fonctionnement et une présentation des informations d'urbanisme « à la parcelle » qui arriveront à la fin de l'année.

Des améliorations ergonomiques ont aussi été apportées, pour plus de confort dans votre utilisation du site : affichage de la carte en plein écran, recherche à la parcelle simplifiée, réorganisation de l'organisation des onglets et de la rubrique d'aide en particulier.

Nous vous souhaitons une bonne utilisation du site.

#### ÉVOLUTIONS DU CONTRÔLE ET DE L'ÉDITION DES MÉTADONNÉES

Créé le Mercredi 14 Février 2018 à 15h57<br>Modifié le Jeudi 15 Février 2018 à 11h05

Afin d'améliorer la qualité des documents d'urbanisme, les contrôles effectués sur les métadonnées sont désormais renforcés en conformité avec la dernière version des consignes de saisie de métadonnées du CNIG.

En conséquence des fiches auparavant valides peuvent ne plus l'être dans cette nouvelle version. Un nouvel outil d'édition en ligne des fiches de métadonnées peut vous aider à les mettre en conformité. Il est accessible pour tout utilisateur connecté dans la rubrique Mon Espace>Générateur de métadonnées. N'hésitez pas à l'utiliser !

### **NOUVEAUTÉS**

#### LE SERVICE EN CHIFFRES

La base du service contient actuellement

5262 documents d'urbanisme. 295 servitudes d'utilité publique. 49 schémas de cohérence territoriale.

- · Le PLU de la commune SEEZ a été publié le Lundi 03 Décembre 2018 à 15h51
- · Le PLU de la commune SAINT-JORIOZ a été publié le Lundi 03 Décembre 2018 à 12h45
- Le PLU de la commune SAINT-JEAN-LA-BUSSIERE a été publié le Lundi 03 Décembre 2018 à 12h42
- · Le PLU de la commune ASPERJOC a été publié le Lundi 03 Décembre 2018 à 12h29
- La SUP AC2 Servitude relative aux sites inscrits et classés de HAUTS-DE-FRANCE a été publiée le Lundi 03 Décembre 2018 à 12h18

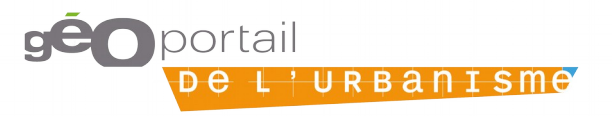

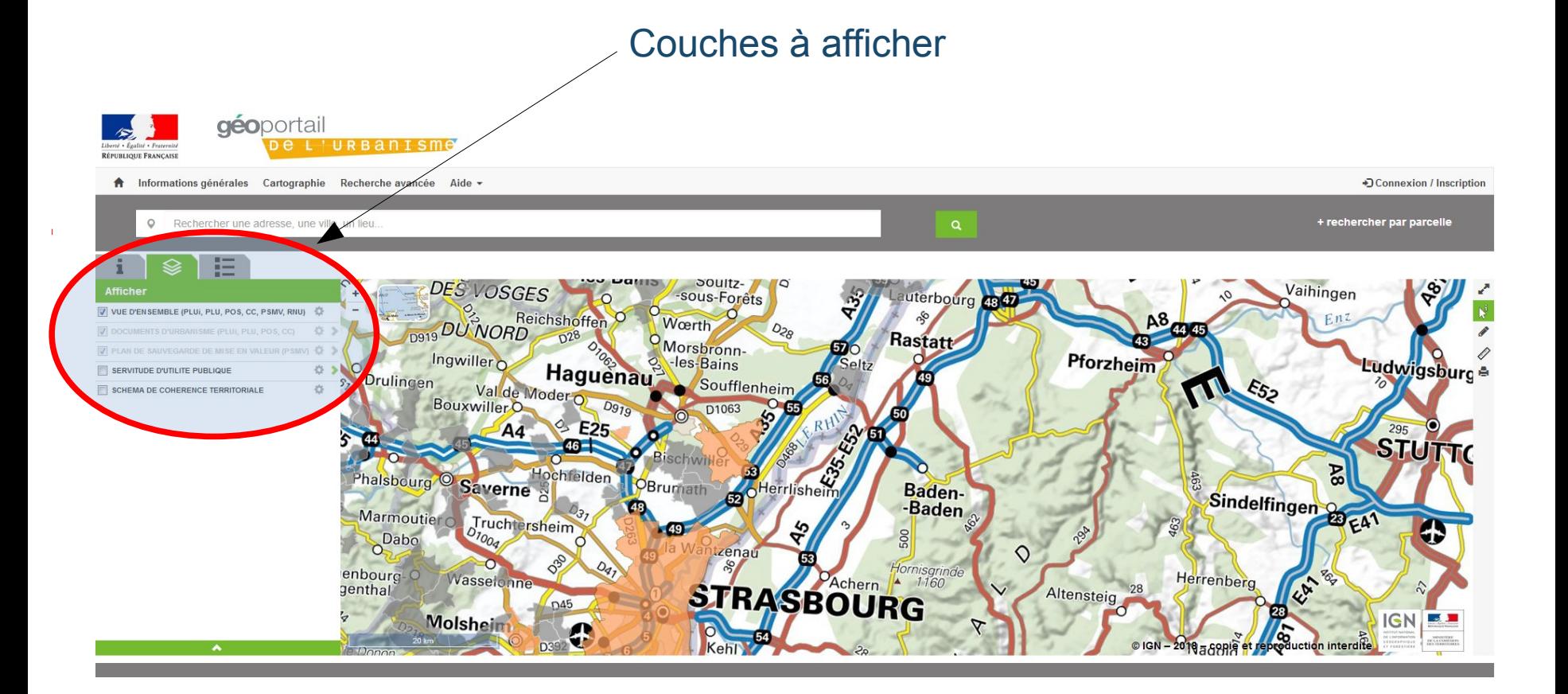

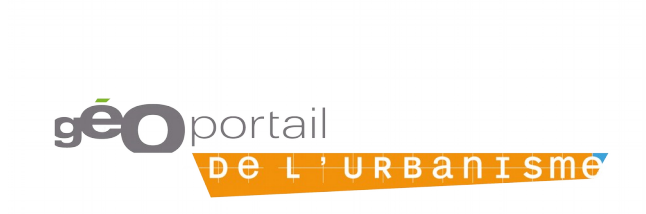

## Exemple: 67230 Kaltenhouse

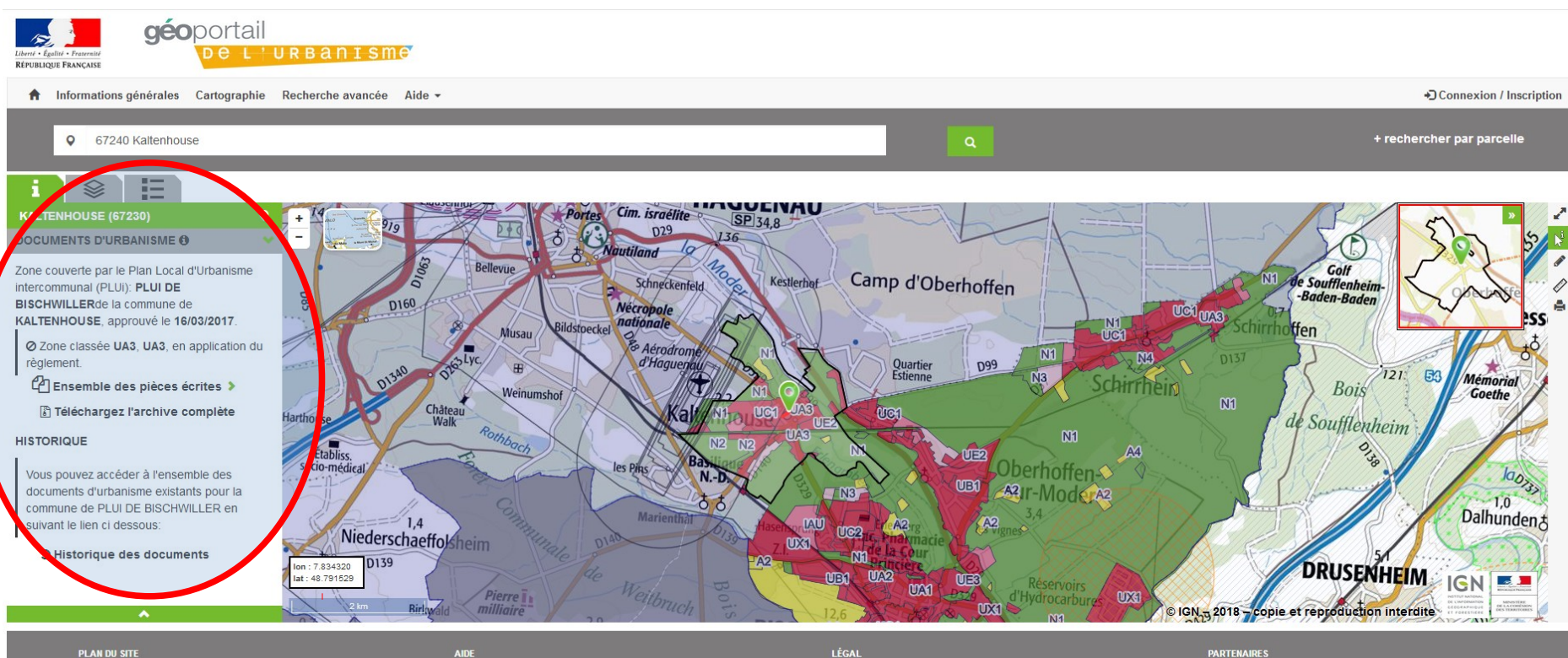

**Cartographic**<br>Cartographic lugra erche avancée on / Ins

 $\mathbf{L}$ 

**AIDE** 

Manuels et Consignes<br>Glossaire

LÉGAL

Mentions Légales<br>Conditions Générales d'Utilisation<br>Cookies et statistiques Crédits

geoportail.gouv.fr data.gouv.m gouvernement.tr<br>legifrance.gouv.fr<br>france.fr service-public.fr<br>© IGN

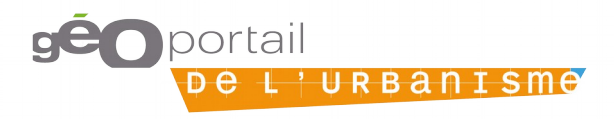

## Recherche à la parcelle

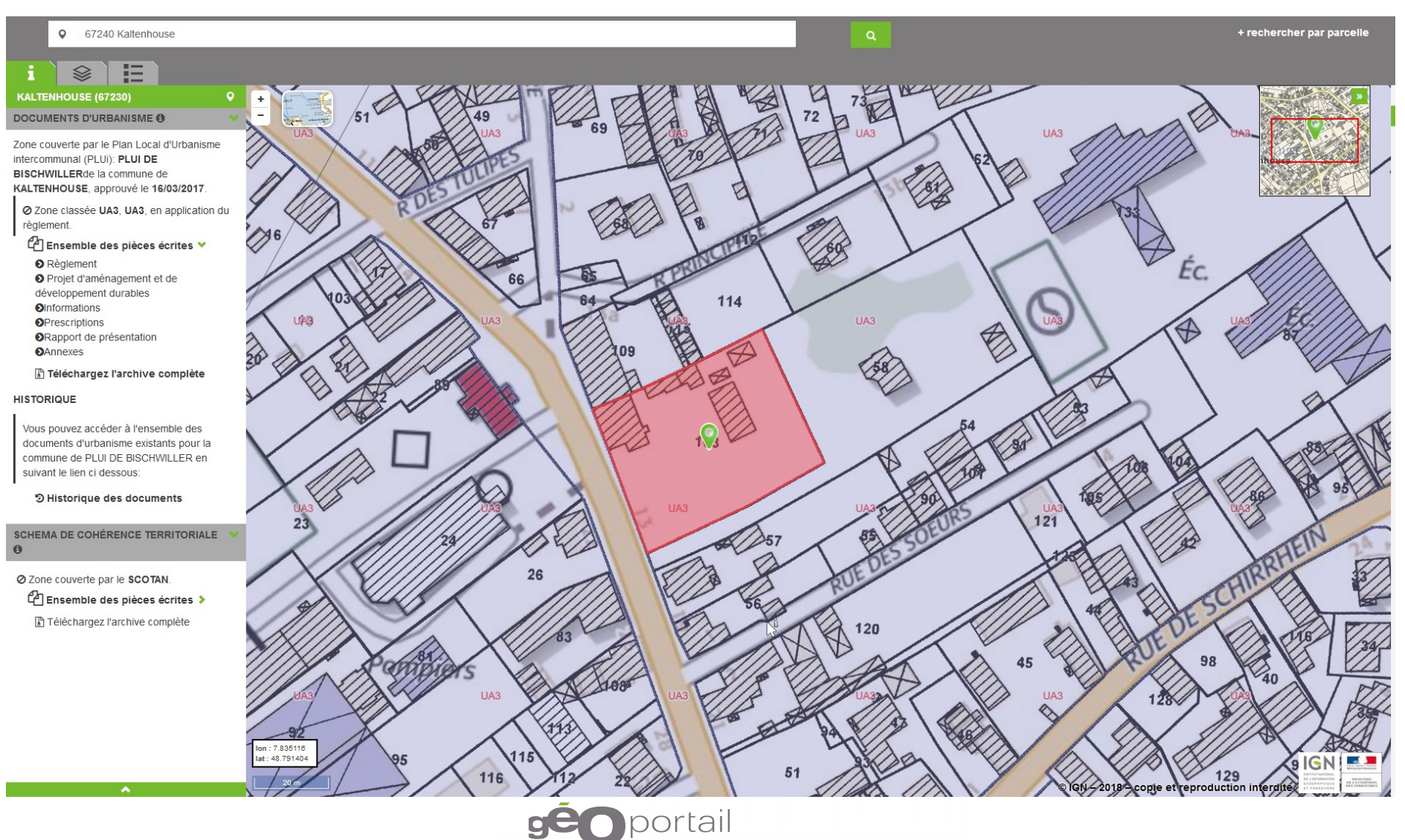

De L'URBANISME